"Cher-e camarade,

participer

Les élections professionnelles approchent et les mails (intitulés "Ouverture du portail élections professionnelles") permettant d'ouvrir votre portail élections commencent à arriver sur votre boite académique.

C'est une étape très importante car c'est à partir de ce portail élection qui vous est personnel que vous pourrez voter entre le 1<sup>er</sup> et le 8 décembre prochain.

**Il est donc très important de consulter votre messagerie académique (ac-dijon) dès aujourd'hui et le cas échéant de la vider si elle est trop pleine pour recevoir ce mail.**

T.

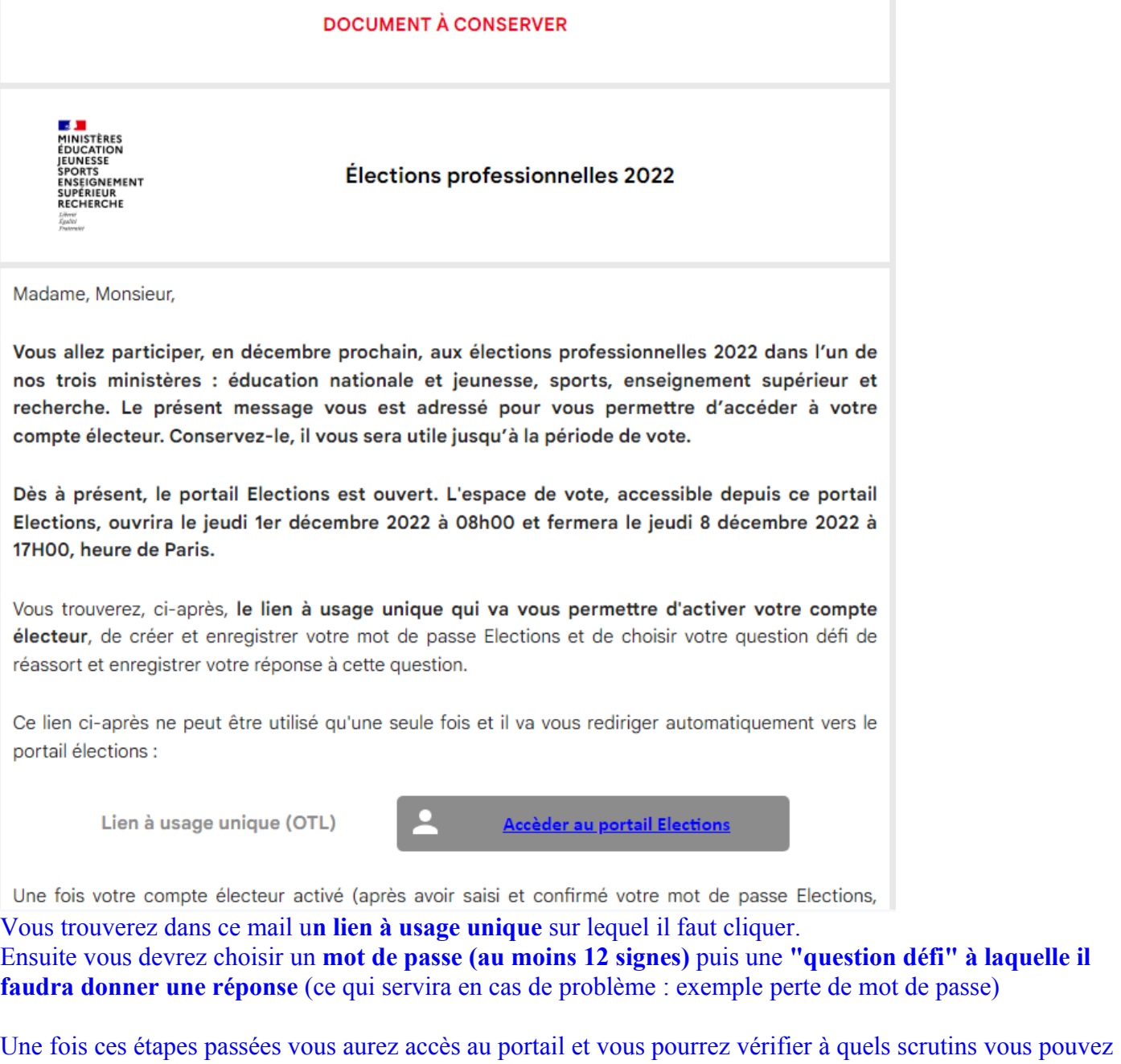

**Afin de ne pas perdre tous ces codes et mots de passe vous trouverez en PJ un document permettant de les récapituler.**

Il ne manquera plus que le code de vote qui vous sera remis en main propre (ou par recommandé si vous êtes en congé maternité, maladie etc;) à partir du 7 novembre.

N'hésitez pas à nous contacter si vous rencontrez des problèmes ou si vous n'avez pas reçu ce mail.